## **.2 الفصل الثاني**

**مكونات الحاسوب**

# **Computer Components**

**المحاضرة الخامسة**

**-السماعات Speakers:**

 السماعات هي حزء اساسي في الحواسيب الحديثة المستخدمة في المنزل . اما في التعليم فسماعات الراس تناسب حجرات الدراسة حتى اليحدث ضوضاء . عن طريقها يتم اخراج البيانات من الحاسوب على هيئة مسموعة, وتحتوي بعض السماعات على مضخم صوت يقوم بتكبير االشارة الصوتية القادمة من الحاسوبويزيد من وضوح الصوت. وهناك السماعات المنضدية التي تربط مع الحاسوب المكتبي وتضع على المنضدة, وتكون ضمناً في الحواسيب المحمولة, وسماعات الراس ( ُ Headphones ).الشكل )19-2(.

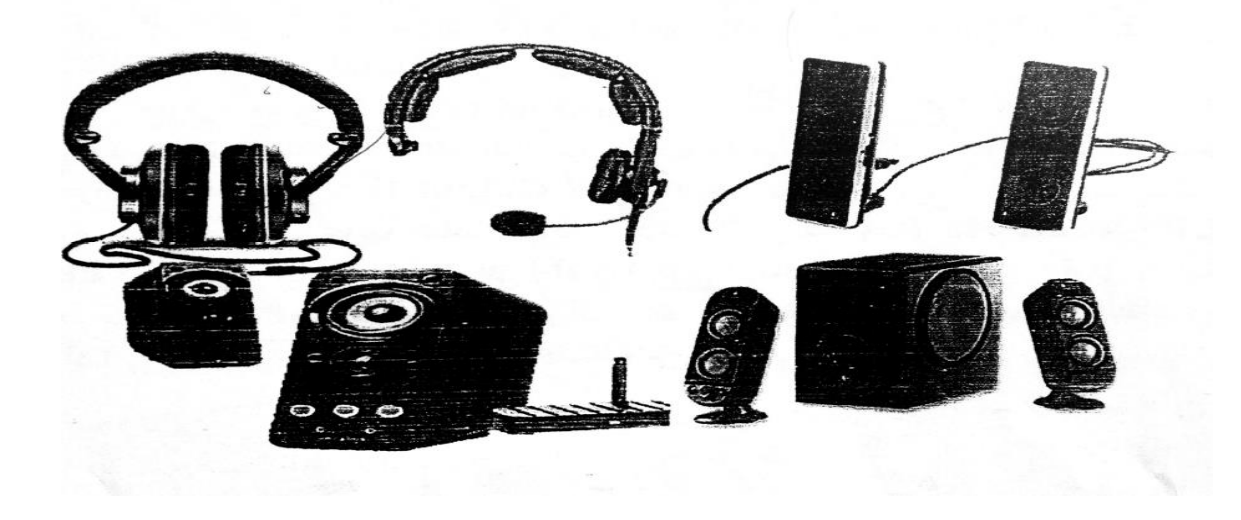

**الشكل)19-2( انواع السماعات**

عارض الفيديو Projector Video واللوحة الذكية Board Smart:

يستخدم عارض الفيديو (او عارض البيانات) لاخراج المعلومات من نصوص وصور وافلام على الشاشة خارجية اكبر. كما تستعمل اللوحة او السبورة الذكية مباشرةٌ الظهار المعلومات مع امكانية الكتابة عليها. الشكل)20-2(

### **-الطابعة Printers:**

تستخدم الخراج المعلومات على الورق باشكال مختلفة تسمى بالنسخة الورقية (Copy Hard), وتوجد انواع عديدة منها , وتختلف حسب سرعتها وباسلوب الطباعة وبنوع الورق المستخدم. ومن تلك الطابعات :

1. الطابعات المحفورة (Daisy Wheel)

الحروف المحفورة على جزء معدني او بالستيك مع شريط كربون. يمكن طباعة الحروف على الورق بالضرب على الحبر والكربون, وبذلك يمكن عمل نسخ كربون وهي طابعات بطيئة وصوتها مزعج تستخدم مثل االالت الكتابة الكهربائية.

#### 2 الطابعات النقطية Matrix Dot:

تستخدم راس طابع باسنان النتاج نقاط على الصفحة بالطرق على شريط الحبر وكلما زاد عدد االسنان كلما زاد عدد طرق منطقة محددة وكلما زادت جودة الطباعة وفي المقابل تقل السرعة واصدر هذه الطابعات نوع من االزعاج وتستخدم هذه الطابعات في طباعة التذاكر او كوبون المحلات التجار ية

## .3 طابعات ضخ الحبرInkjet:

تعمل باطالق ضخات صغيره من الحبر مباشرة على الورقه وتستخدم احبار ملونه تنتج صور عالية الجودة بعض هذه الطابعات تستخدم احبار سوداء للنصوص العادية وهي ليست مرتفعة الثمن ولكم تكلفة تشغيلها عالية اذ انه يجب تغير الحبر بعد مئات من النسخ وللحصول على جودة طباعة عالية فانه يجب استخدام ورق خاص وهذا يضاعف من تكاليف تشغيلها . تعد هذه الطابعة هادئه في االستخدام ولكنها ابطا من اليزر

#### .4 طابعات الليزرLaser

تعمل تلك الطابعات بنفس طريقة عمل ماكنات التصوير وهي تستخدم الليزر لرفع شحنه كهربائية على شكل النص او الصوره لتطبع على اسطوانه المنطقة المشحونة من االسطوانة تجذب مسحوق اسود )Toner )اليها والمسحوق يضغط على الورق كلما دارت االسطوانه ثم تسخن الورقه لطبع الشكل على الورقه ,وهذه الطابعات تنتج صور عالية الجوده تستخدم اللون االبيض واالسود , تكون تكلفة طابعة الليزر بالوان ضعف او ثالثة اضعاف طابعة االبيض واالسود ,يرتفع سعر طابعات الليزرعن الطابعات الاخرى لكنها اسرع وذات فائدة في الاعمال التي تحتاج الى طباعات كميات كبيرة . وهي ال تحدث ضوضاء اثناء الطباعة , ويمكن طباعة 5000 صفحة قبل الحاجة الي تغيراسطوانة الطباعة او اعادة ملئ الحبر االسود المستخدم .

.5 الراسم)Plotter)

هي نوع خاص من الطابعات تستخدم عادة في برامج)CAD )وخرائط البرامج ويستخدم سنون مباشرة على الورقه وباستخدامهم يمكن رسم لوحات فنية معقدة وباكثر من لون . ويشبه شكلها الى حد كبير الطابعه. ويستخدم لاخراج النتائج على شكل رسوم(مثل خرائط و الاعلانات) وبدقة عالية . وتستخدم في طباعة اللافتات القماشية والبلاستيكية والزجاجية الخاصة بالاعلانات والشكل(2-21) يبين انواع مختلفه من الطابعات.

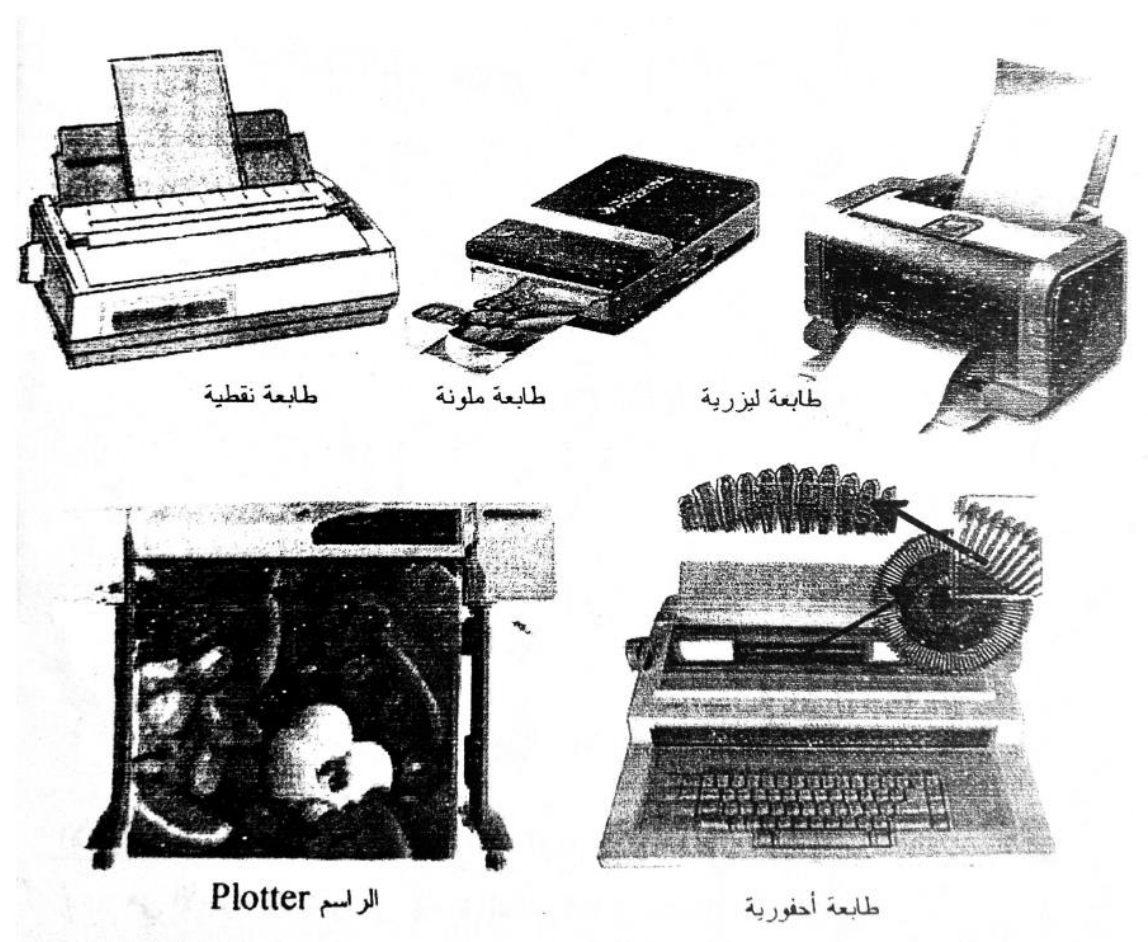

**الشكل)21-2( انواع مختلفه من الطابعات**

**3-2-2 صندوق الحاسوب )وحدة النظام Unit System):**

وهو جوهر جهاز الحاسوب, اهم مكوناته هي اللوح االم Motherboardالتي تضم وحدة المعالجة المركزية (PU (Unit Processing والتي تعمل بمثابة العقل في الحاسوب "Brain "في جهاز الحاسوب , وعنصر اخر مهم وهو ذاكرة الوصول العشوائي Memory Access Random (RAM (, والتي تخزن المعلومات طالما كان الحاسوب يعمل ,وتمسح هذه المعلومات عند ايقاف )اطفاء ( تشغيل او اعادة تشغيل الحاسوب. ويمكن من خالل صندوق الحاسوب ربط اجهزة االدخال والاخراج. كما في الشكل (22-2).

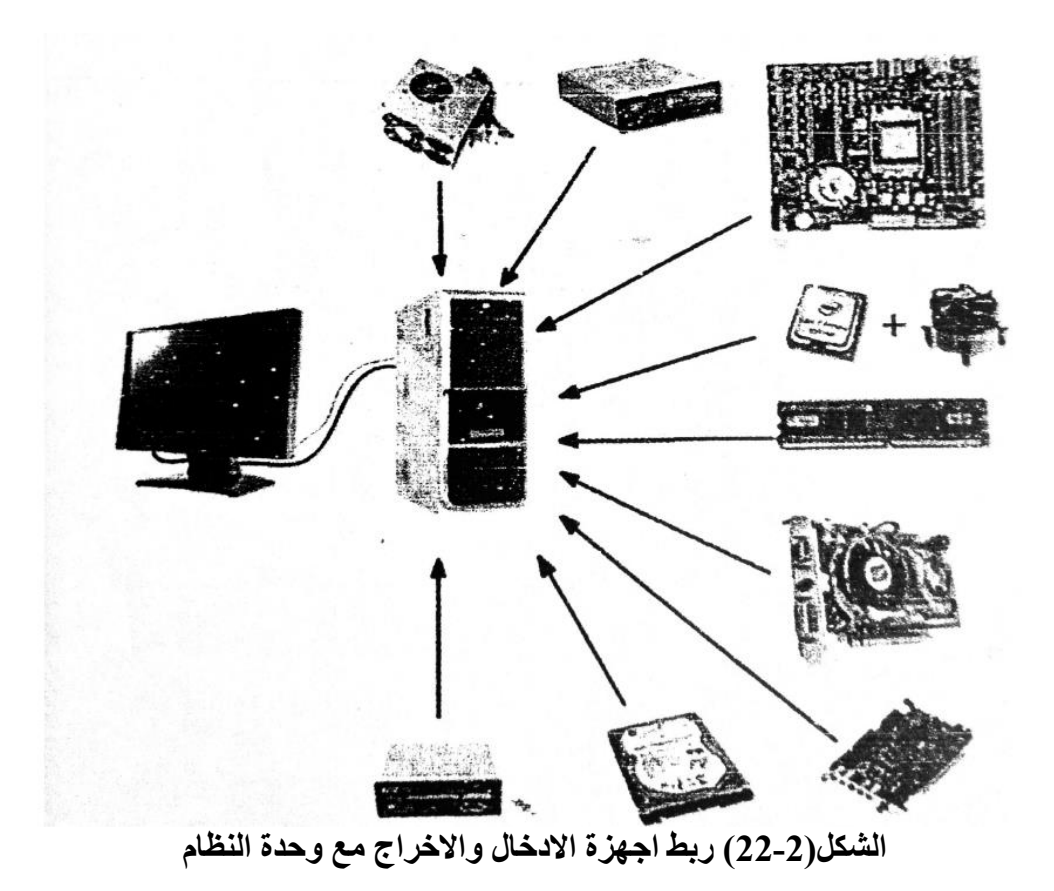

# **-االجهزة الخارجية)Components External )لوحدة النظام:** وهي الاجزاء الظاهرة من وحدة النظام, كما في الشكل (2-23) . وهي:

- .1 مفتاح التشغيل Switch Power: تشغيل واطفاء الحاسبة.
	- .2 مفتاح اعادة التشغيل الحاسوب Switch Reset.
- 3. مشغل القرص Disk Drive :تشغيل الاقراص المضغوطة او المدمجة (DVD,CD).
	- .4 غالف او غطاء معدني: لحماية وتجميع االجزاء داخل الوحدة.
		- .5 اضواء LED الموجودة في مقدمة وحدة النظام.

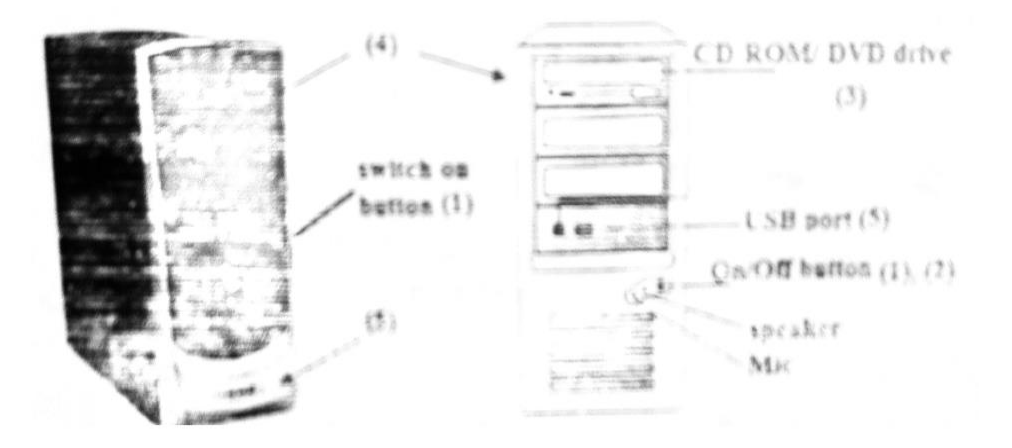

**الشكل)23-2( االجزاء الظاهرة من وحدة النظام**

**المصادر**

**-** "اساسيات الحاسوب وتطبيقاته المكتبية الجزء االول"، د. زياد محمد عبود؛ د. غسان حميد عبد المجيد؛ د. امير حسين مراد؛ م. بلال كمال احمد، دار الكتب والوثائق، بغداد، 2014.